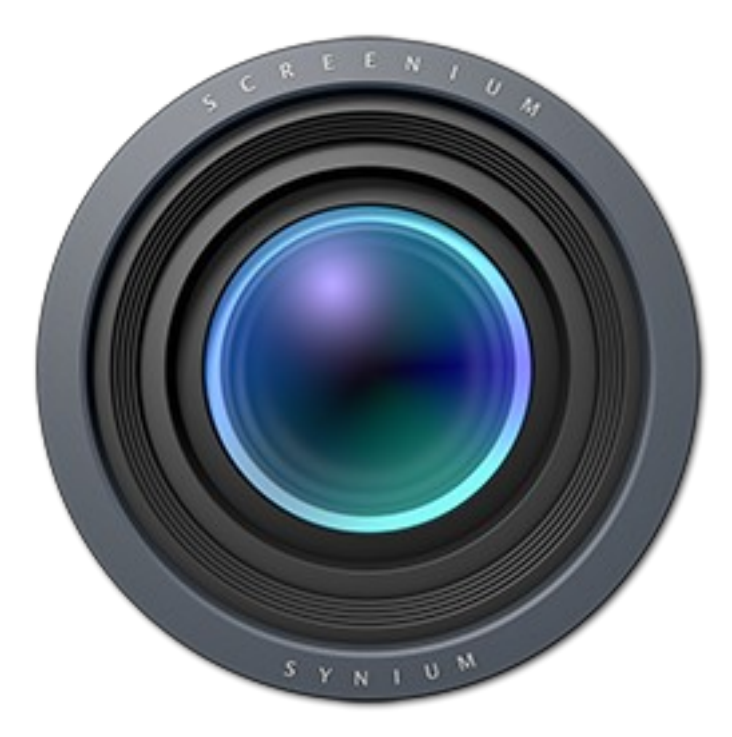

# **Fiche produit Screenium v3**

© 2005-2023, Synium Software GmbH

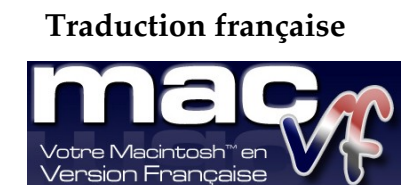

© 2003-2023, SARL Mac V.F. © 1996-2002, Philippe Bonnaure

> [http://www.macvf.fr](http://www.macvf.fr/) [support@macvf.fr](mailto:support@macvf.fr)

Version **3.3.5** du 24/10/2023

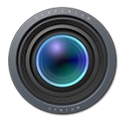

#### **Identification du document**

**Fiche produit de Screenium 3 pour Mac OS X 10.10.x à Mac OS X 14.x.x. Ce document est dédié à la version 3.3.5 de Screenium 3 et comporte 39 pages.**

#### **Notice de copyright**

© 2005-2023, Synium Software GmbH & . Tous droits réservés.

© 2003-2023, SARL Mac V.F. & Philippe Bonnaure. Tous droits réservés.

© 1996-2002, Philippe Bonnaure.

Mac V.F. et le logo Mac V.F. sont des marques de la SARL Mac V.F.

Screenium et le logo Screenium sont des marques de la société Synium Software GmbH. Apple, le logo Apple et Macintosh sont des marques commerciales déposées d'Apple Computer Inc., enregistrées aux États-Unis et dans d'autres pays. Mac et le logo Mac OS sont des marques commerciales déposées d'Apple Computer Inc.

#### **Note légale**

Le logiciel Screenium ainsi que les instructions qui l'accompagnent sont fournis tels quels, sans garanties d'aucune sorte. L'auteur , Synium Software GmbH, le traducteur et la SARL Mac V.F. ne sont, en aucun cas, responsables des dommages matériels ou logiciels qui pourraient être causés par l'utilisation de ce logiciel. Les risques et les performances sont assumés par l'utilisateur. Si les instructions ou le programme sont inadéquats, c'est à l'utilisateur, et non à , Synium Software GmbH et/ou au traducteur ou à la SARL Mac V.F. d'assumer les coûts de remise en état ou de maintenance.

#### **Restrictions et limitations**

La diffusion et la reproduction de ce document, même partielle, est interdite sauf autorisation écrite express de la SARL Mac V.F.

La diffusion de Screenium 3 doit être réalisée par la duplication intégrale et sans altération d'aucune sorte de l'œuvre. L'archive d'installation ne doit en aucun cas être altérée lorsqu'elle elle est transmise à un tiers.

#### **Distribution**

La SARL Mac V.F. est le distributeur officiel et exclusif pour la France et les pays francophones des produits de la société Synium Software GmbH.

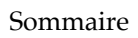

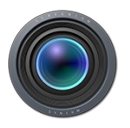

# Sommaire

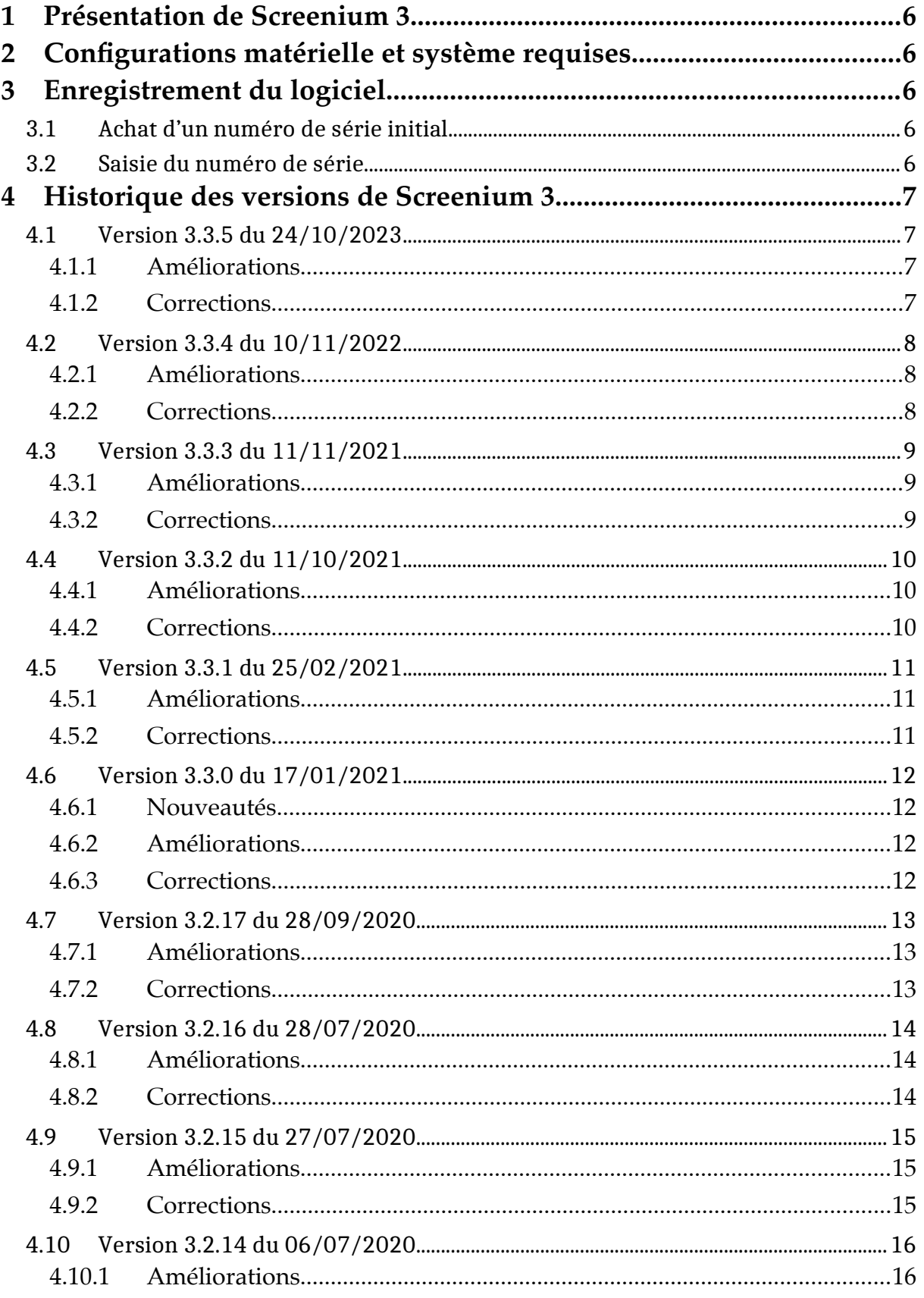

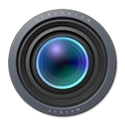

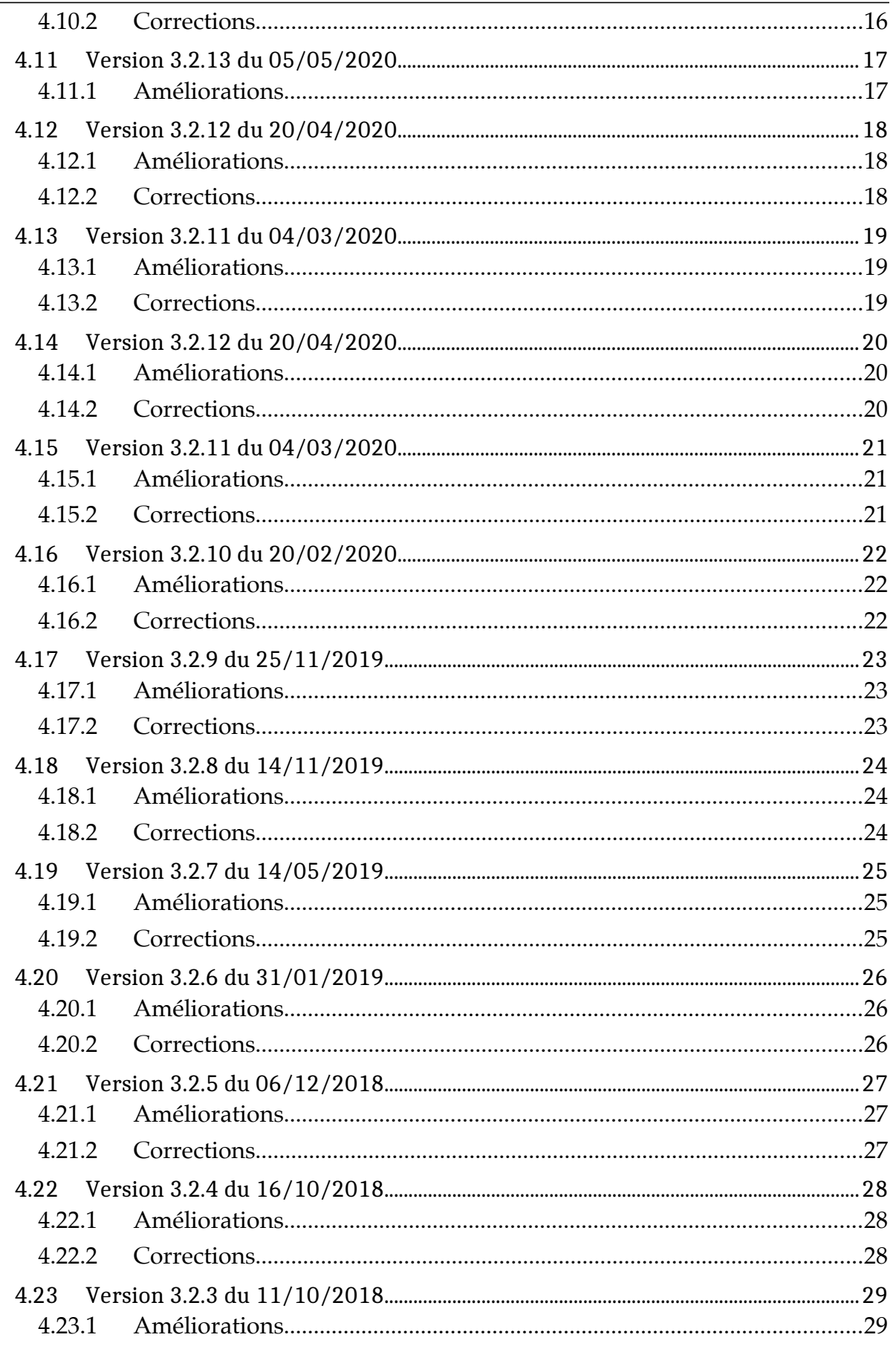

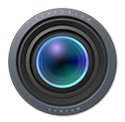

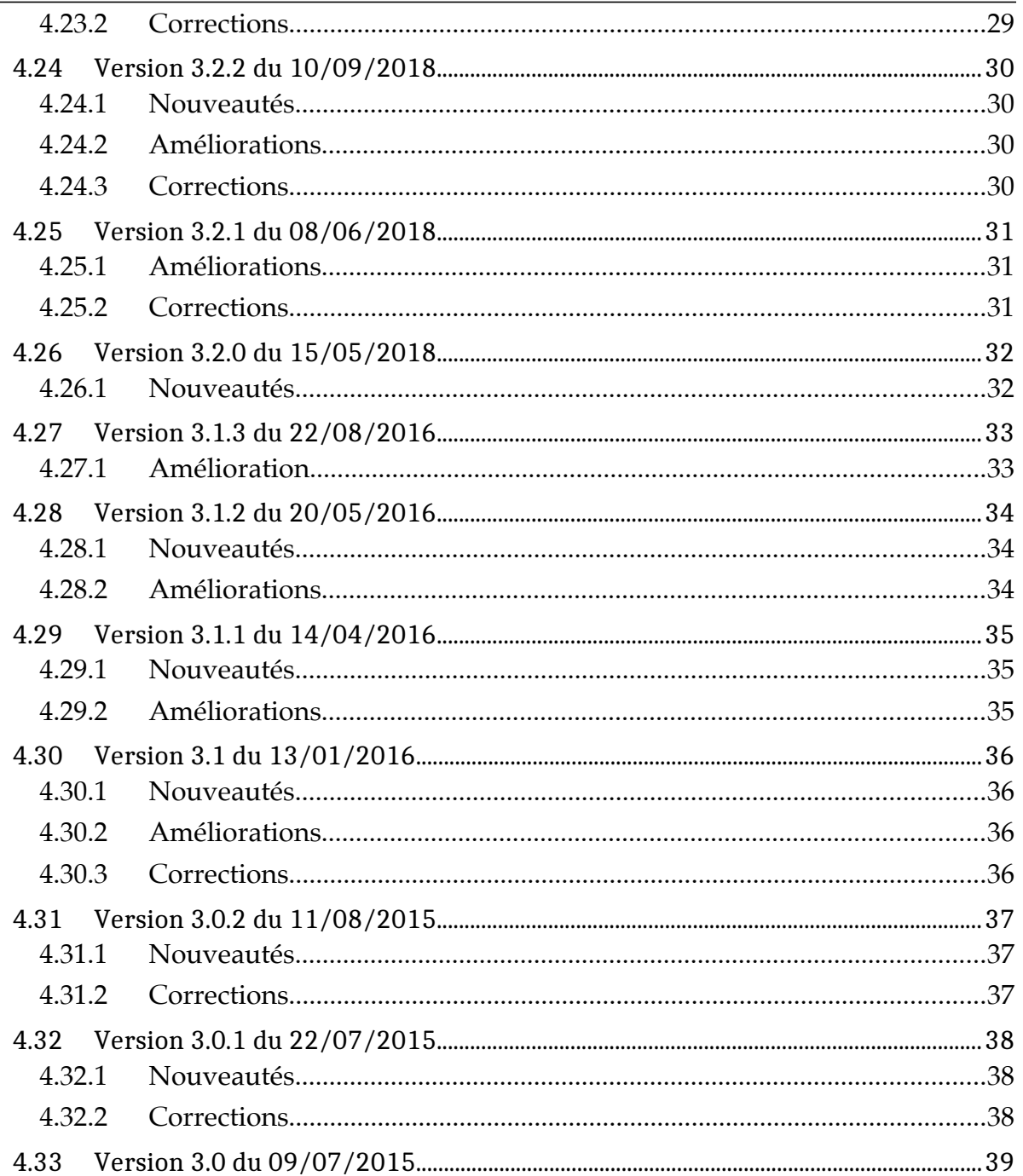

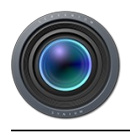

# **1 Présentation de Screenium 3**

Capturez tout ce qui se passe sur votre écran, y compris le curseur de votre souris, une zone sélectionnée à l'écran, et le déplacement d'une zone à l'écran, le tout en temps réel.

Grâce à l'enregistrement en direct de la voix, vous pouvez en même temps décrire ce que vous faites à l'écran. Utilisez tout simplement le microphone intégré ou toute source audio externe ou tout périphérique d'entrée connecté à votre Mac.

Vous pouvez actuellement capturer de la « vidéo dans la vidéo » : Screenium enregistre votre écran tel qu'il est, y compris la vidéo qui est rejouée dans plusieurs vidéos.

# **2 Configurations matérielle et système requises**

Screenium 3 fonctionne sur tout Macintosh équipé d'un processeur Intel Xeon, CoreDuo, CoreDuo2, Core i5 ou i7. Toutefois les performances optimales seront obtenues sur processeur Intel.

**Screenium 3** fonctionne sur tout Macintosh équipé **Mac OS X 10.10.x** et ultérieur

# **3 Enregistrement du logiciel**

Screenium 3 est un logiciel commercial que vous pouvez tester en version de démonstration en le [téléchargeant sur notre site.](http://www.macvf.fr/fiche_produits/dynamic_a.php?p=screenium3)

Après l'avoir acheté vous recevrez un numéro de série qui déverrouillera toutes ses fonctions. Les mises à jour du logiciel se font sur Internet à partir du site :

- [International officiel de Synium Software](http://www.syniumsoftware.com/)
- [Français officiel de Mac V.F.](http://www.macvf.fr/)
- [L'App Store d'Apple.](https://itunes.apple.com/fr/app/screenium-3/id921553264?ls=1&mt=8)

# **3.1 Achat d'un numéro de série initial**

Le coût d'une licence de Screenium 3 est de :

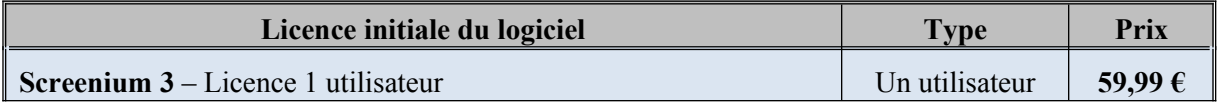

Vous ne pouvez l'acheter que sur [le magasin en ligne d'Apple.](https://itunes.apple.com/fr/app/screenium-3/id921553264?ls=1&mt=8)

# **3.2 Saisie du numéro de série**

Il n'y a pas de numéro de série livré lorsque vous achetez sur l'App Store. L'enregistrement de votre logiciel est associé à votre identifiant Apple.

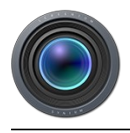

# **4 Historique des versions de Screenium 3**

# **4.1 Version 3.3.5 du 24/10/2023**

## **4.1.1 Améliorations**

Améliorations de la stabilité.

## **4.1.2 Corrections**

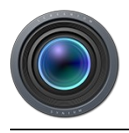

# **4.2 Version 3.3.4 du 10/11/2022**

#### **4.2.1 Améliorations**

Améliorations de la stabilité.

## **4.2.2 Corrections**

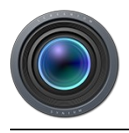

# **4.3 Version 3.3.3 du 11/11/2021**

# **4.3.1 Améliorations**

Améliorations de l'intégration de YouTube.

#### **4.3.2 Corrections**

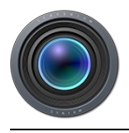

# **4.4 Version 3.3.2 du 11/10/2021**

# **4.4.1 Améliorations**

Améliorations de l'intégration de YouTube.

#### **4.4.2 Corrections**

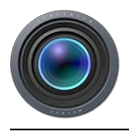

# **4.5 Version 3.3.1 du 25/02/2021**

#### **4.5.1 Améliorations**

Améliorations de la stabilité.

## **4.5.2 Corrections**

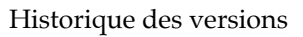

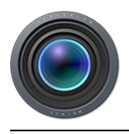

# **4.6 Version 3.3.0 du 17/01/2021**

## **4.6.1 Nouveautés**

Version native pour Mac M1 (équipé du processeur Apple Silicon)

# **4.6.2 Améliorations**

Améliorations de la stabilité.

## **4.6.3 Corrections**

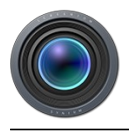

# **4.7 Version 3.2.17 du 28/09/2020**

## **4.7.1 Améliorations**

Améliorations de la stabilité.

## **4.7.2 Corrections**

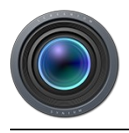

# **4.8 Version 3.2.16 du 28/07/2020**

#### **4.8.1 Améliorations**

Améliorations de la stabilité.

## **4.8.2 Corrections**

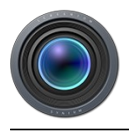

# **4.9 Version 3.2.15 du 27/07/2020**

## **4.9.1 Améliorations**

- Amélioration de l'intégration YouTube.
- Améliorations de la stabilité.

## **4.9.2 Corrections**

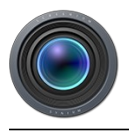

# **4.10 Version 3.2.14 du 06/07/2020**

#### **4.10.1 Améliorations**

- Amélioration de la capture et de la visualisation du pointeur de la souris.
- Améliorations de la stabilité.

## **4.10.2 Corrections**

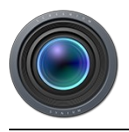

# **4.11 Version 3.2.13 du 05/05/2020**

# **4.11.1 Améliorations**

Améliorations de l'intégration YouTube.

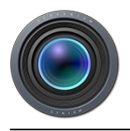

# **4.12 Version 3.2.12 du 20/04/2020**

#### **4.12.1 Améliorations**

Amélioration de la stabilité.

## **4.12.2 Corrections**

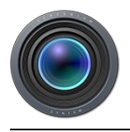

# **4.13 Version 3.2.11 du 04/03/2020**

#### **4.13.1 Améliorations**

Amélioration de la stabilité.

## **4.13.2 Corrections**

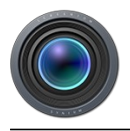

# **4.14 Version 3.2.12 du 20/04/2020**

#### **4.14.1 Améliorations**

Amélioration de la stabilité.

## **4.14.2 Corrections**

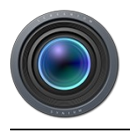

# **4.15 Version 3.2.11 du 04/03/2020**

#### **4.15.1 Améliorations**

Amélioration de la stabilité.

## **4.15.2 Corrections**

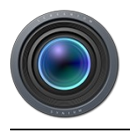

# **4.16 Version 3.2.10 du 20/02/2020**

#### **4.16.1 Améliorations**

Amélioration de la stabilité.

## **4.16.2 Corrections**

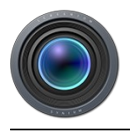

# **4.17 Version 3.2.9 du 25/11/2019**

#### **4.17.1 Améliorations**

Amélioration de la stabilité.

## **4.17.2 Corrections**

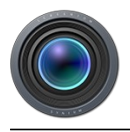

# **4.18 Version 3.2.8 du 14/11/2019**

#### **4.18.1 Améliorations**

Amélioration de la stabilité.

## **4.18.2 Corrections**

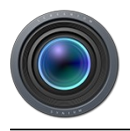

# **4.19 Version 3.2.7 du 14/05/2019**

#### **4.19.1 Améliorations**

Amélioration de la stabilité.

## **4.19.2 Corrections**

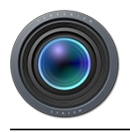

# **4.20 Version 3.2.6 du 31/01/2019**

#### **4.20.1 Améliorations**

Amélioration de la stabilité.

## **4.20.2 Corrections**

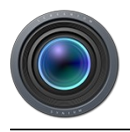

# **4.21 Version 3.2.5 du 06/12/2018**

#### **4.21.1 Améliorations**

Amélioration de la stabilité.

## **4.21.2 Corrections**

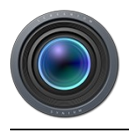

# **4.22 Version 3.2.4 du 16/10/2018**

#### **4.22.1 Améliorations**

Amélioration de la stabilité.

## **4.22.2 Corrections**

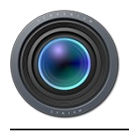

# **4.23 Version 3.2.3 du 11/10/2018**

#### **4.23.1 Améliorations**

Amélioration de la stabilité.

## **4.23.2 Corrections**

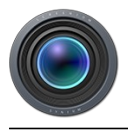

# **4.24 Version 3.2.2 du 10/09/2018**

#### **4.24.1 Nouveautés**

Prise en charge des futures version de macOS.

#### **4.24.2 Améliorations**

Amélioration de la stabilité.

#### **4.24.3 Corrections**

Corrections d'anomalies.

**IMPORTANT** : Si vous utilisez le module SyniumAudioDriver pour enregistrer l'audio du Système, téléchargez et installez la version 2.0 de ce module compatible avec cette version et les versions suivantes de Screenium.

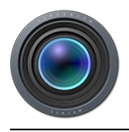

# **4.25 Version 3.2.1 du 08/06/2018**

#### **4.25.1 Améliorations**

Amélioration de la stabilité

## **4.25.2 Corrections**

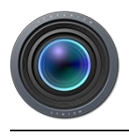

# **4.26 Version 3.2.0 du 15/05/2018**

#### **4.26.1 Nouveautés**

- Enregistrez la frappe des touches du clavier en plus de vos actions sur la souris.
- Capturez encore plus facilement l'audio du Système. Une fois installé, le Pilote Audio de Synium (Synium Audio Driver) remplace Soundflower et permet à Screenium de capturer tous ce que vous entendez sur vos haut-parleurs de votre Mac. <a href="http://www.syniumsoftware.com/support-article/how-can-i-capture-audio-withscreenium">Plus d'informations</a>.
- Les performances de Screenium ont été améliorées de manière significative. Effectuez des captures d'écran 5K jusqu'à 60 images par seconde.
- Gagnez de la place sur votre disque en définissant un facteur de mise à l'échelle pour vos enregistrements. L'utilisation d'un facteur de mise à l'échelle de 50% va permettre de réduire l'espace disque nécessaire de près de 75%.
- Prise en charge du format HEVC : Importez et exportez vos vidéos en utilisant le nouveau standard High Efficiency Video Coding (HEVC) (macOS 10.13 High Sierra est nécessaire).
- Marquez les pistes audio comme étant Maître ou Esclave. Le volume de toutes les pistes Esclave sera réduit lorsque la piste Maître lit de l'audio. Lorsque la piste Maître est silencieuse le volume des pistes esclave est restauré.

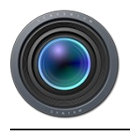

# **4.27 Version 3.1.3 du 22/08/2016**

# **4.27.1 Amélioration**

Compatibilité pour la prochaine version de MacOS.

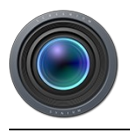

# **4.28 Version 3.1.2 du 20/05/2016**

#### **4.28.1 Nouveautés**

 Le séquenceur affiche le type des pistes vidéo (Mac-, iOS- ou Enregistrement Caméra).

## **4.28.2 Améliorations**

Diverses améliorations et corrections d'anomalies.

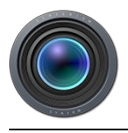

# **4.29 Version 3.1.1 du 14/04/2016**

#### **4.29.1 Nouveautés**

La « voix générée » peut être exportée sous forme de sous-titres.

# **4.29.2 Améliorations**

Plusieurs améliorations et corrections de d'anomalies.

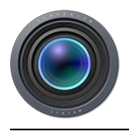

# **4.30 Version 3.1 du 13/01/2016**

#### **4.30.1 Nouveautés**

- Enregistrement du contenu d'écrans d'appareils iOS
- Tout objet peut être utilisé comme canal alpha de tout autre objet
- La caméra FaceTime peut être affichée optionnellement sur un second écran pendant l'enregistrement
- Ajout d'une option de dégradé radial en arrière-plan plutôt qu'un dégradé linéaire

## **4.30.2 Améliorations**

- L'enregistrement peut être suspendu et repris
- Le volume des pistes audio peut être ajusté individuellement
- Les zones d'enregistrement peuvent être mises en évidence pendant l'enregistrement
- Quick Look pour la vidéo dans l'éditeur
- Ombre globale
- Le style de biseau peut être défini pour les motifs
- Le bureau peut non seulement être masqué avec une couleur uniforme, mais il peut aussi être masqué par une image
- Lors d'ajout d'images celles-ci gardent leur nom à partir du fichier dont elles sont originaires
- Le compte à rebours peut être ignoré, permettant à l'enregistrement de démarrer immédiatement.
- Les dépendances d'un objet peuvent être éditées dans l'inspecteur
- Le menu alignement permet désormais d'aligner des objets par rapport au canevas seulement s'il est sélectionné
- L'ombre d'un objet est désormais indépendant de la rotation de l'objet
- Amélioration de la fenêtre des préférences
- Amélioration drastique des performances sous Mac OS X El Capitan

## **4.30.3 Corrections**

- Correction d'une anomalie survenant lors du réglage du temps/durée dans l'inspecteur qui n'insérait pas toujours les transitions nécessaires
- Correction d'un problème pouvant conduire à une taille d'image incorrecte lors de l'ajout d'images ayant de hautes résolutions
- Différentes corrections d'anomalies et améliorations de stabilité

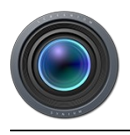

# **4.31 Version 3.0.2 du 11/08/2015**

#### **4.31.1 Nouveautés**

- Lors de l'exportation des enregistrements via la fenêtre d'enregistrement, toutes les pistes audio sont exportées
- Un nouvel objet texte est affecté au même texte de visualisation que le précédent objet texte utilisé
- La visualisation du curseur de la souris et des événements de la souris peuvent désormais toujours être activé et désactivé de manière filable lorsqu'une animation est activée
- La gestuel de pincement peut désormais être utilisée dans le séquenceur pour effectuer un zoom entrant ou sortant

## **4.31.2 Corrections**

- Correction d'une anomalie pouvant entraîner des cassures partielles de pistes audio si le périphérique d'entrée ne prenait pas en charge un taux d'échantillonnage spécifique
- Correction d'une anomalie pouvant entraîner un déroutement (plantage) lors de l'exportation de documents avec des objets de discours générés
- Correction de quelques anomalies mineures

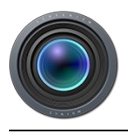

# **4.32 Version 3.0.1 du 22/07/2015**

#### **4.32.1 Nouveautés**

Ajout du manuel Allemand

## **4.32.2 Corrections**

- Correction d'une anomalie qui conduisait à un déroutement juste après le lancement de l'application sur des Mac équipés de claviers non Latin
- Correction d'une anomalie qui conduisait à une exportation extrêmement longue sur des Mac non équipés d'une carte graphique dédiée, lors de l'exportation de documents de tailles inhabituelles
- Autres corrections d'anomalies et amélioration de la stabilité

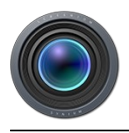

# **4.33 Version 3.0 du 09/07/2015**

- Version initial
- $\bullet$